11 marzo 2022 dalle 09:00 alle 11:00

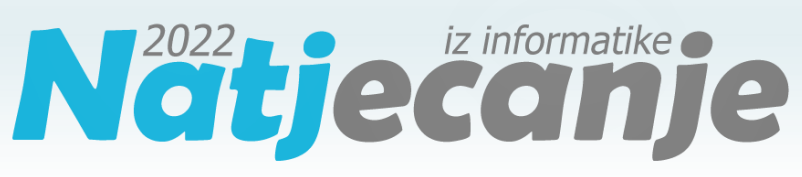

#### Livello conteale / Scuola elementare (V classe) Algoritmi (Logo)

### Contenuto

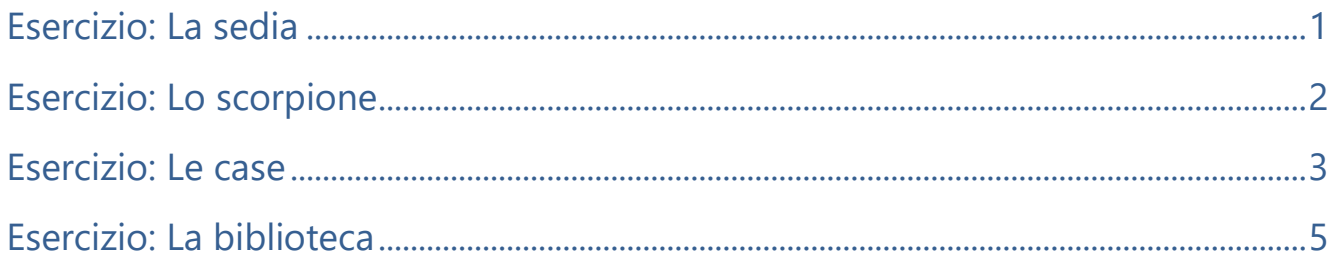

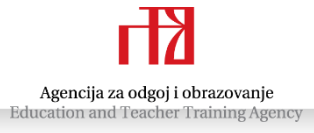

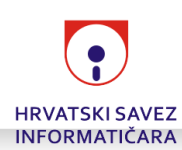

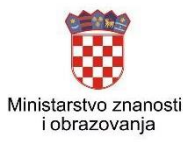

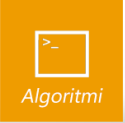

## <span id="page-1-0"></span>Esercizio: La sedia

*30 punti*

Il boscaiolo Mirko ha deciso di occuparsi di un nuovo hobby, la lavorazione del legno. Per cominciare ad imparare ha scelto come progetto iniziale da principianti la costruzione di sedie classiche che regalerà alla scuola situata nel suo quartiere.

Scrivi la procedura STOLAC : a : b : c : d per disegnare lo schema in base al quale il boscaiolo Mirko creerà la sedia.

#### Dati in ingresso

Le variabili : a e : b sono dei numeri naturali. Le variabili :  $c e : d$  sono dei numeri interi o pari a 0.

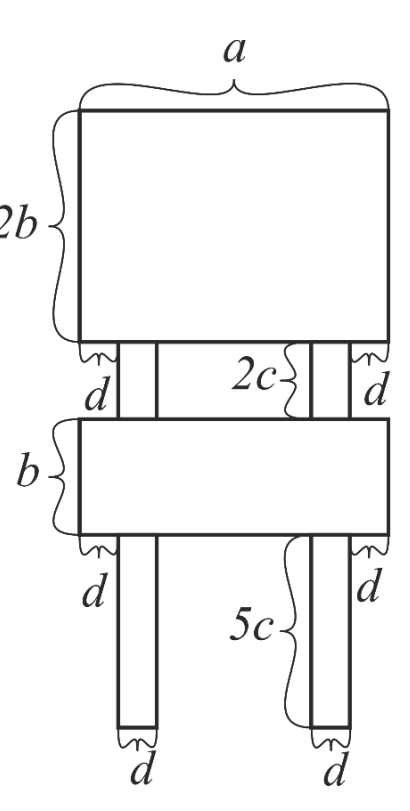

### Punteggio

Negli esempi che portano il 20% (6) dei punti, saranno valide le relazioni :  $c = 0 e : d = 0$ , ovvero la sedia non avrà delle gambe e nemmeno gli supporti per lo schienale.

Negli esempi che portano un ulteriore 20% (6) dei punti, saranno valide le relazioni  $:c > 0$  e  $:d = 0$ , ovvero le gambe della sedia e gli supporti per lo schienale saranno rappresentati con delle linee rette.

### Esempi di prova

CS STOLAC 80 30 20 10 CS STOLAC 50 20 10 0

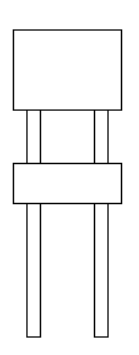

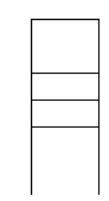

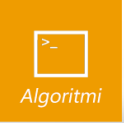

# <span id="page-2-0"></span>Esercizio: Lo scorpione

*40 punti*

Ancora una volta Bear Grylls desidera dimostrare la sua intraprendenza ed è in procinto di mangiare come prossimo pasto uno scorpione per sopravvivere nell'inospitale deserto.

Scrivi la procedura SKORPION :a :b :n per disegnare uno scorpione in base allo schema visibile a destra.

Tutti gli elementi del corpo e della coda sono creati con delle parti di esagoni regolari aventi il lato di lunghezza :a e in cui tutte le ampiezze degli angoli sono pari a 120 gradi, ad eccezione dell'angolo situato sulla punta all'estremità della coda, il quale ha un'ampiezza di 60 gradi.

Le pinze (o tenaglie) e le zampe rappresentano una parte degli esagoni regolari aventi i lati di lunghezza : b, e gli angoli tra i lati di 120 gradi.

 $\boldsymbol{h}$  $\mathfrak a$  $2a$  $2a$ à  $\overline{a}$ 

Lo scorpione sulla coda ha : n esagoni disposti verticalmente in serie. Alla fine di tale serie, verso la parte sinistra, ci sono un ulteriore esagono e poi il pungiglione.

### Dati in ingresso

Le variabili : a e : n sono dei numeri naturali maggiori di zero. La variabile : b è un numero naturale o pari a zero.

### Punteggio

Negli esempi di prova che portano il 40% (16) dei punti, la variabile : b sarà pari a 0.

### Esempi di prova

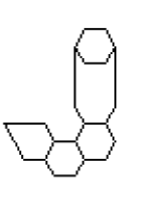

CS SKORPION 10 0 1 CS SKORPION 24 15 2

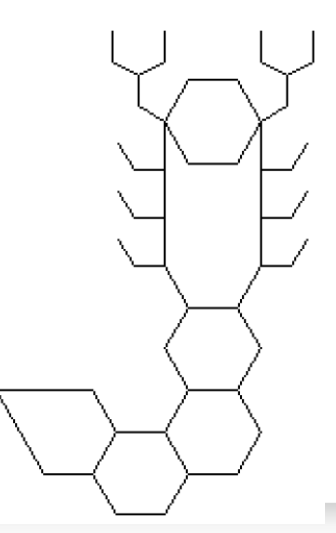

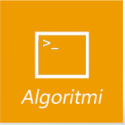

### <span id="page-3-0"></span>Esercizio: Le case

*60 punti*

Durante una passeggiata in città, il pittore Marco è per caso giunto in una via un po' insolita. In questa via è presente una serie di case nella quale ogni casa ha un tetto più alto rispetto a quello della casa precedente. Questa vista lo ha ispirato a creare un nuovo quadro − una rappresentazione artistica della serie di case. Mentre Marco riflette sul nome che darà al quadro, il tuo compito è quello di aiutarlo nel disegnare le case che ha appena visto.

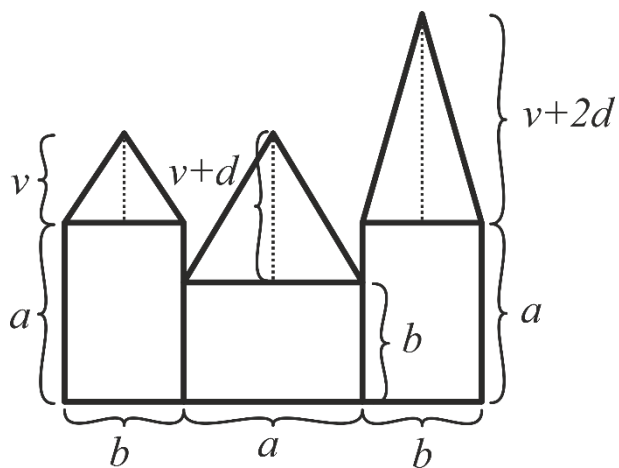

La prima casa della serie è rappresentata da un rettangolo

avente l'altezza di : a pixel e la larghezza di : b pixel, e il tetto è rappresentato con un triangolo isoscele avente l'altezza relativa alla base di : v pixel. La casa successiva ha l'altezza pari a : b pixel e la larghezza è di : a pixel, mentre l'altezza del tetto è più lunga di : d pixel rispetto a quella del tetto della casa precedente.

Ciascuna delle case successive va disegnata allo stesso modo: se la casa precedente ha l'altezza pari ad : a pixel la larghezza di :b pixel, quella successiva avrà l'altezza di : b pixel e la larghezza di : a pixel, e invece se la casa precedente ha l'altezza di :b pixel e la larghezza di :a pixel, quella seguente sarà alta :a pixel e larga :b pixel. L'altezza del tetto di ciascuna casa è più lunga di : d pixel rispetto al tetto della casa precedente. Tra le case non c'è alcun spazio, ovvero i lati delle case adiacenti si sovrappongono.

Scrivi la procedura KUCE :n :a :b :v :d che disegnerà la serie di :n case descritta nel testo dell'esercizio.

### Dati in ingresso

Le variabili : n, : a e : b sono dei numeri naturali, mentre le variabili : v e : d sono dei numeri naturali o pari a 0.

### Punteggio

Negli esempi di prova che portano il 10% (6) dei punti, le variabili : a e : b saranno uguali tra loro, e le variabili :v e :d saranno pari a 0.

Negli esempi di prova che portano un ulteriore 20% (12) dei punti, le variabili : a e : b saranno uguali tra loro. Negli esempi di prova che portano un ulteriore 10% (6) dei punti, le variabili :  $\triangledown e : d$  saranno pari a 0. Negli esempi di prova che portano un ulteriore 10% (6) dei punti, la variabile :n sarà pari a 1. Negli esempi di prova che portano un ulteriore 10% (6) dei punti, la variabile : d sarà pari a 0.

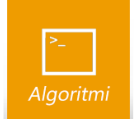

### Esempi di prova

CS KUCE 5 90 50 20 15

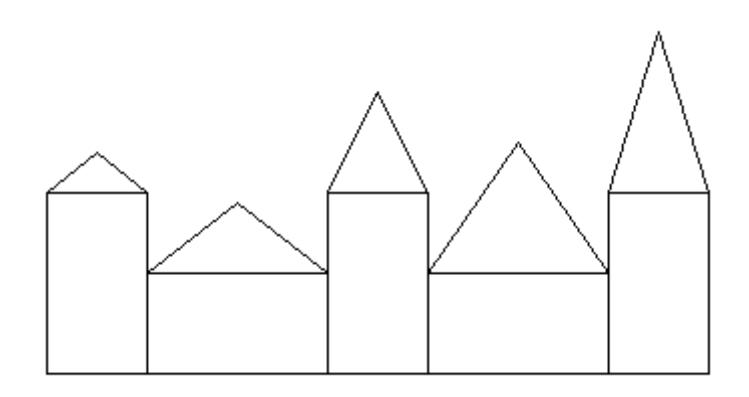

#### CS KUCE 4 80 80 30 10

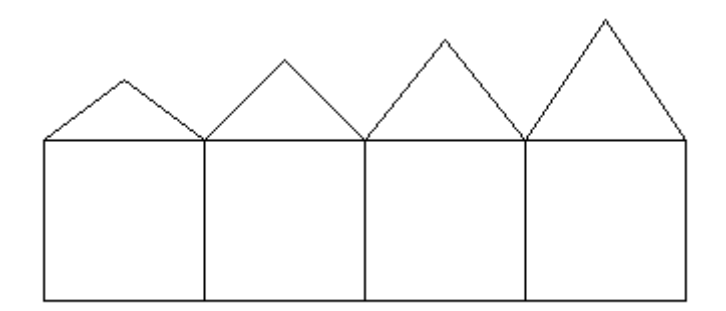

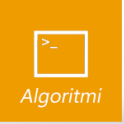

# <span id="page-5-0"></span>Esercizio: La biblioteca

*70 punti*

Nell'ambito della ristrutturazione di una biblioteca, verranno sostituiti anche tutti gli scaffali per i libri. È stato deciso quale aspetto dovrebbero avere i nuovi scaffali affinché sia possibile continuare a stivare in modo ordinato i libri su questi scaffali.

I nuovi scaffali sono di forma quadrata con i lati aventi la lunghezza di : a pixel e sono suddivise in un totale di : n scomparti rettangolari  $1$ disposti in righe e colonne di altezza e lunghezza uguali. Il numero di righe e di colonne deve essere tale che il numero di righe sia minore o uguale al numero di colonne, e la differenza tra il numero di colonne e il numero di righe dovrebbe corrispondere alla minima differenza possibile.

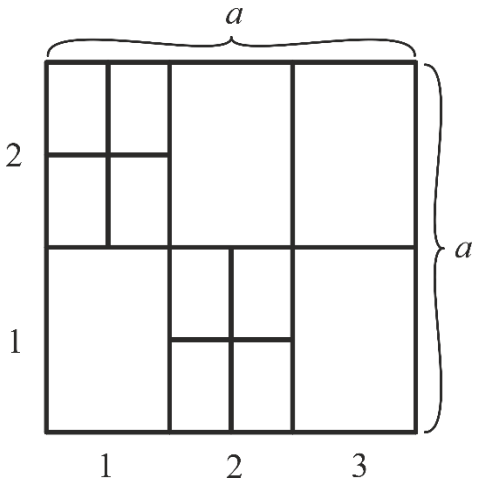

Le righe degli scaffali sono segnate con dei numeri naturali dal basso verso l'alto, mentre le colonne sono segnate da sinistra verso destra, come raffigurato nell'immagine. Se per uno scompartimento la somma dell'indice della riga e dell'indice della colonna nella quale si trova è divisibile con :k, risulterà necessario suddividere ulteriormente tale scompartimento in 4 rettangoli più piccoli di dimensioni uguali tra di loro, usando due linee verticali.

Scrivi la procedura KNJIZNICA :n :a :k per disegnare lo scaffale descritto nel testo dell'esercizio.

Nello schema riportato a destra la variabile : n è pari a 6, e la variabile : k è pari a 3.

### Dati in ingresso

Le variabili :n, :a e :k sono dei numeri naturali.

### Punteggio

Negli esempi di prova che portano il 20% (14) dei punti, sarà valida la relazione  $k > n + 1$  e il numero :n sarà tale che sia necessario disegnare un numero uguale di righe e di colonne.

Negli esempi di prova che portano un ulteriore 10% (7) dei punti, sarà valida la relazione :  $k > :n + 1$ . Negli esempi di prova che portano un ulteriore 10% (7) dei punti, sarà valida la relazione :  $k = 1$ . Negli esempi di prova che portano un ulteriore 20% (14) dei punti, :n sarà divisibile solamente con 1 e con :n.

### Esempi di prova

CS KNJIZNICA 12 200 4 CS KNJIZNICA 9 170 2

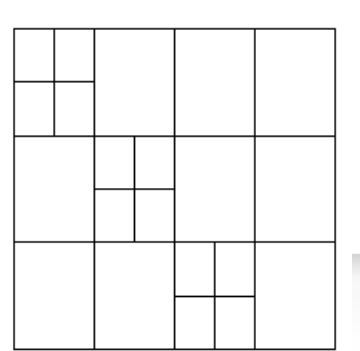

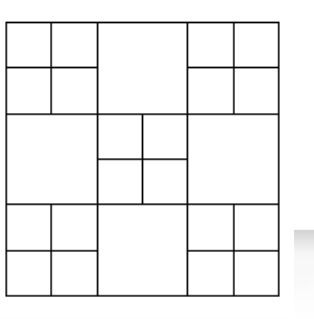